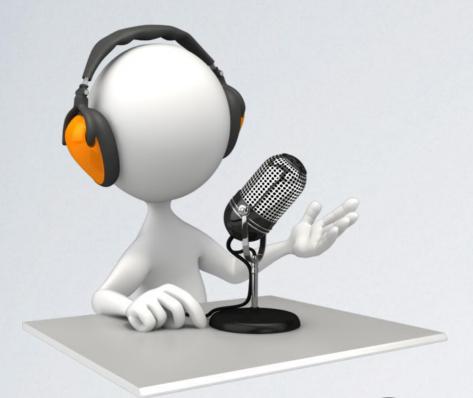

# PODCASTING IN EDUCATION

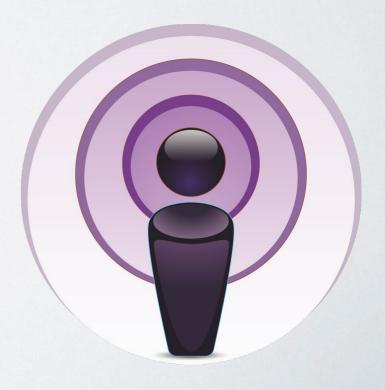

## QUESTIONS

- What is podcasting?
- Why has it become so popular?
- Where do I find out about podcasts?
- Why should you get involved?

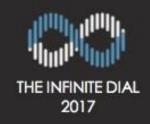

#### Awareness of the Term "Podcasting"

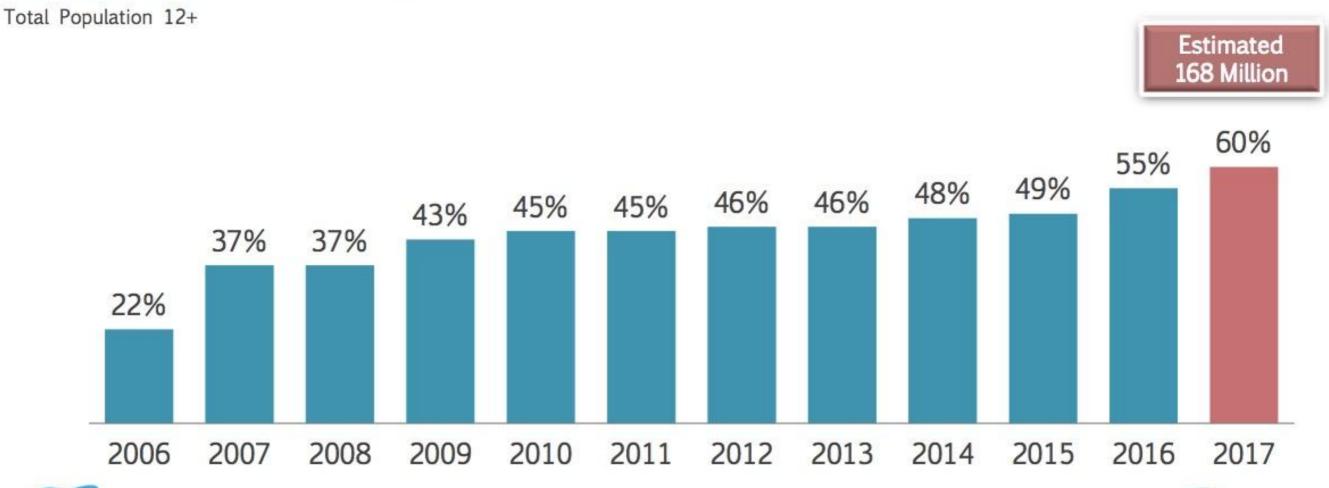

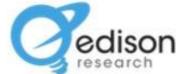

% familiar with the term podcasting

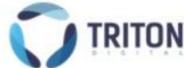

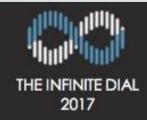

#### Monthly Podcast Listening

Total Population 12+

Estimated 67 Million

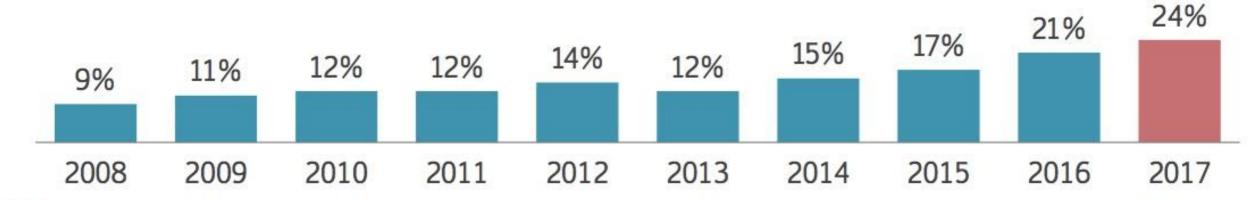

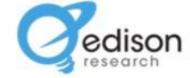

% listening to a podcast in last month

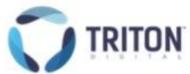

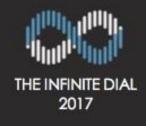

#### Podcast Consumers - Age

#### U.S. Population 12+

#### Age 18-34 28% Age 12-17 Age 55 and older 32%

#### Monthly Podcast Consumers 12+

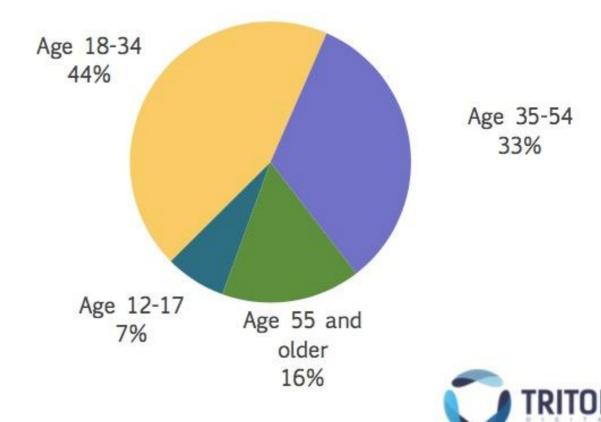

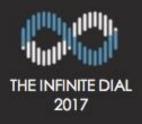

## How Do Podcast Consumers Listen to Podcasts?

Ever Listened to a Podcast 12+

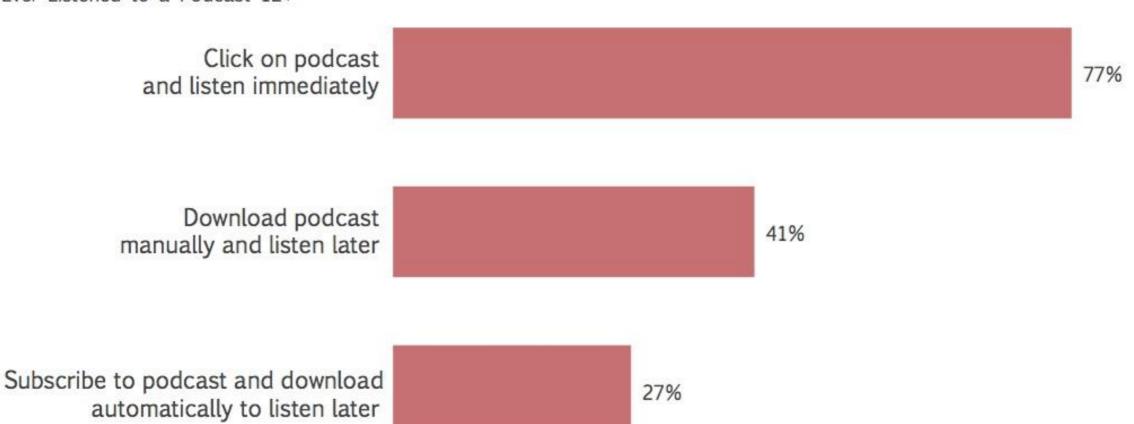

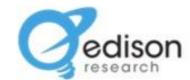

% ever using method to listen to a podcast

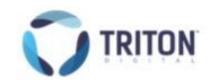

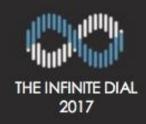

## Device Monthly Podcast Consumers Use Most Often to Listen to Podcasts

Monthly Podcast Consumers 12+

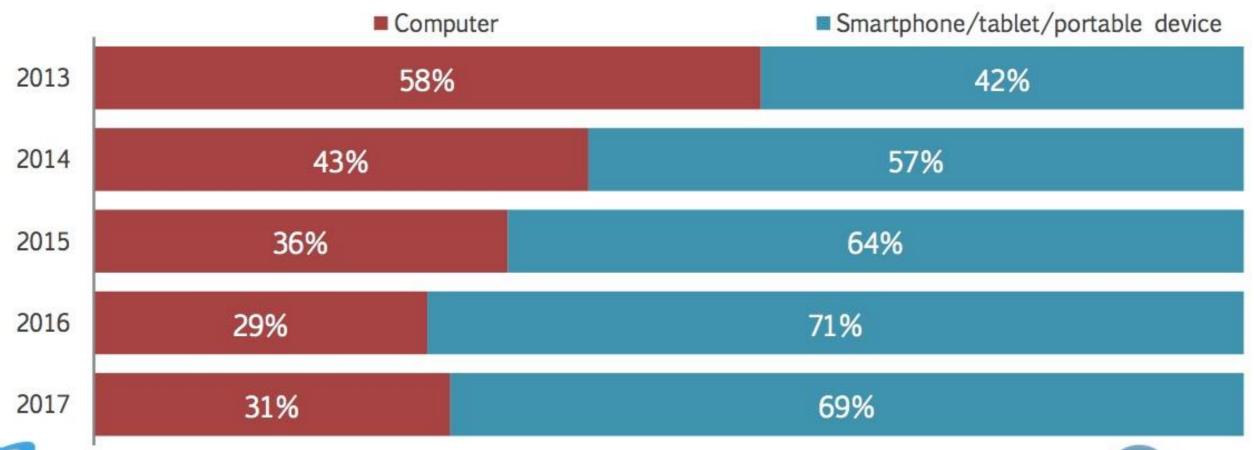

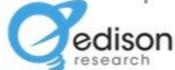

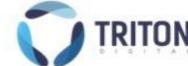

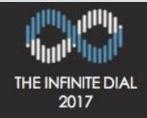

#### Where are Podcasts Most Often Listened to?

Monthly Podcast Consumers 12+

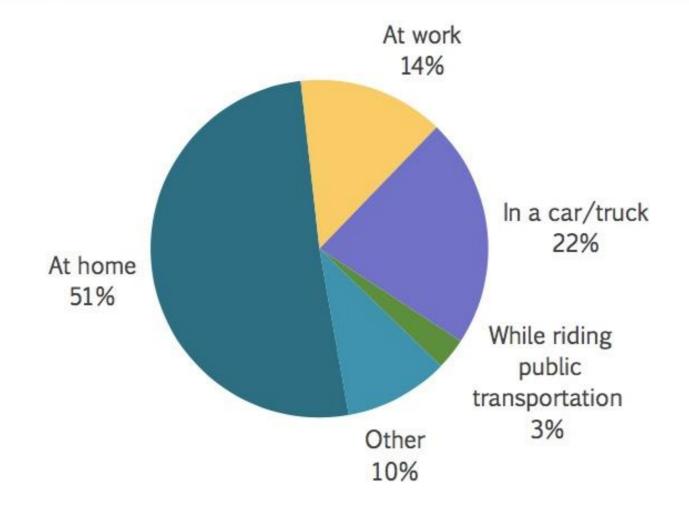

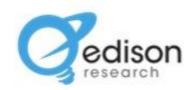

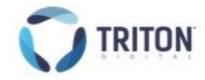

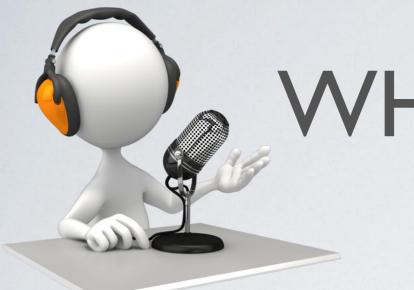

## WHAT IS PODCASTING

"Pod" – a mobile playback device such as an iPod or any other MP3

player (a laptop or desktop computer also works)

"Casting" - derived from broadcasting.

Podcasting is the distribution of multimedia files, such as audio and video, over the Internet

for playback on mobile devices and/or personal computers.

 Podcasts are regularly produced audio and video files that are available for subscription and that can automatically be downloaded to a computer and/or portable audio and video device.

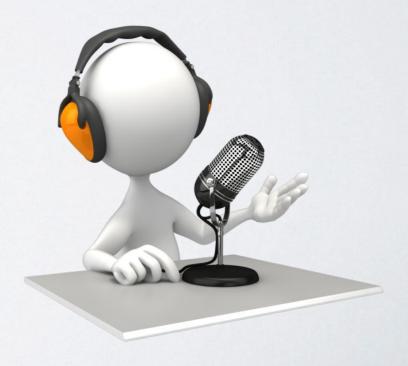

## WHAT MAKES PODCASTING

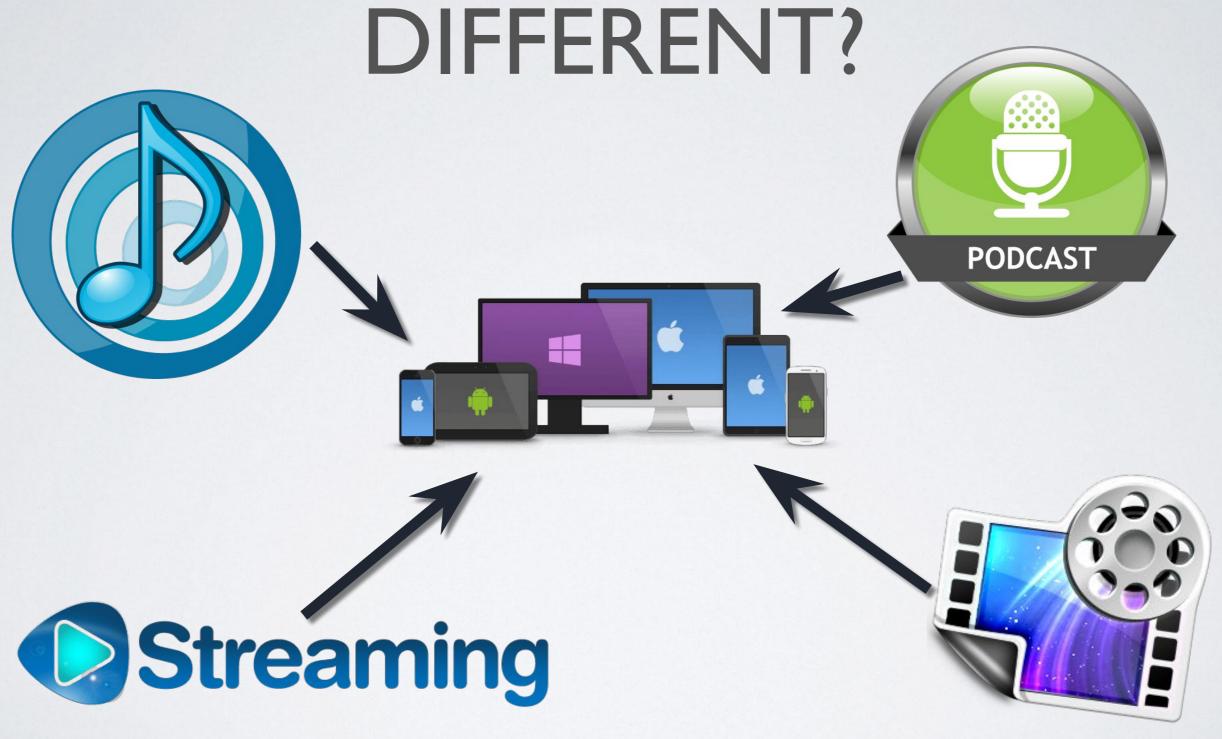

#### THE MAIN STAGES

 There are three general categories of activities and equipment involved in podcasting: file production, podcast publication, and delivery and playback.

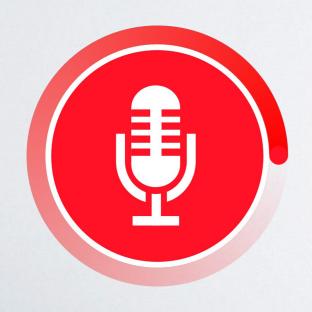

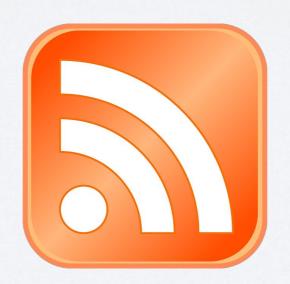

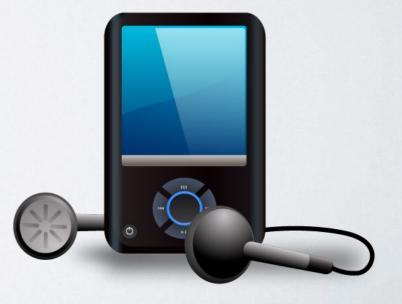

### HOW DOES IT WORK?

**Files** 

Podcast creator

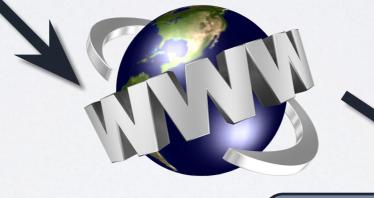

**Device** 

Audio player

#### PODCASTING ROOTS

Audioblogging (1980s)

• 1993

· 2000

Our days

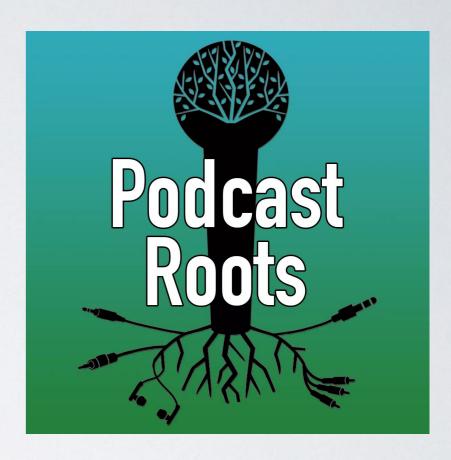

#### TYPES OF PODCASTS

- Audio podcasts
- Enhanced podcasts
- Video podcasts
- Screencasts

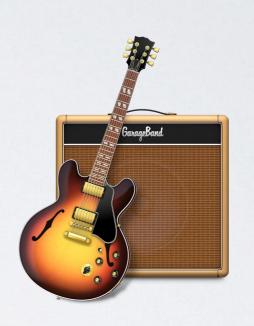

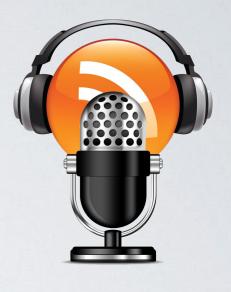

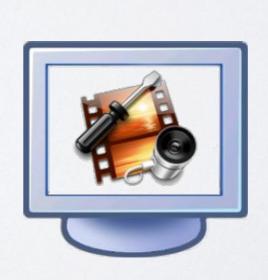

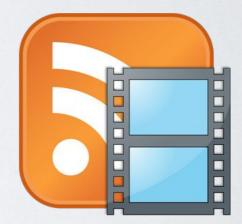

#### TYPES OF PODCASTS

Audio books

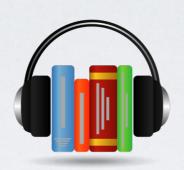

- Audio tours
- Indie Artists Demos
- Sportcasts
- Class lectures
- Political Debates
- Other (news, sermons, recipes etc)

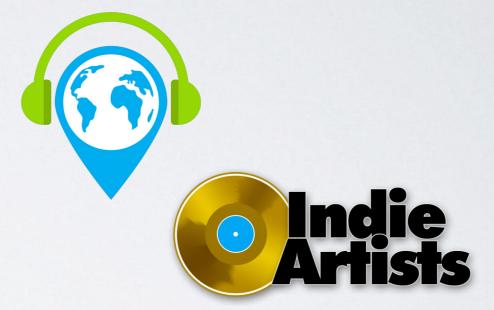

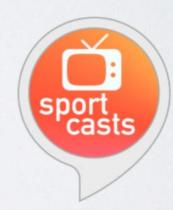

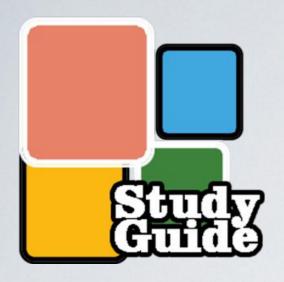

## TYPES OF PODCASTS (EDUCATIONAL)

- Lectures for students to listen to at their leisure. Guest speakers and special events.
- Student study guides.
- Supplemental materials for students.
- . Help online students feel more connected.
- Have students create their own podcasts as part of your course. Staff development and training.

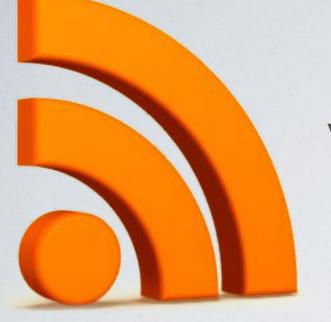

#### WHAT'S AN RSS FEED?

- RSS stands for "Really Simple Syndication" or "Rich Site Survey."
- A feed reader or RSS reader is a piece of software or a Web-based tool designed to gather or display RSS feeds according to user-definable parameters

# FINDING, LISTENING, AND BEING FOUND

- . iTunes Music Store
- . SoundCloud
- Stitcher
- . Poddirectory
- . Bluburry
- . Podcastpedia
- . iPodder.org

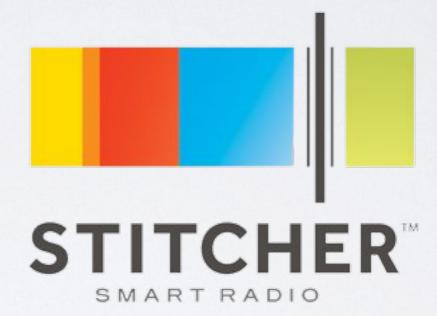

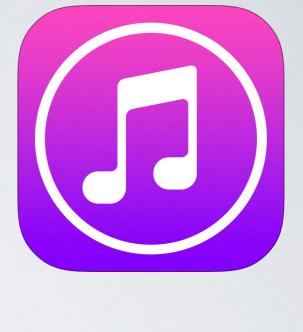

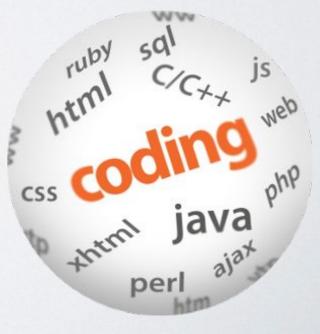

#### WHAT'S AN ENCLOSURE?

 RSS enclosures are a way of attaching multimedia content to RSS feeds by providing the URL (universal resource locator) of a file associated with an entry

#### PODCATCHERS

A podcatcher, or podcast client, is a computer program or an application used to download various media via an RSS or XML feed.

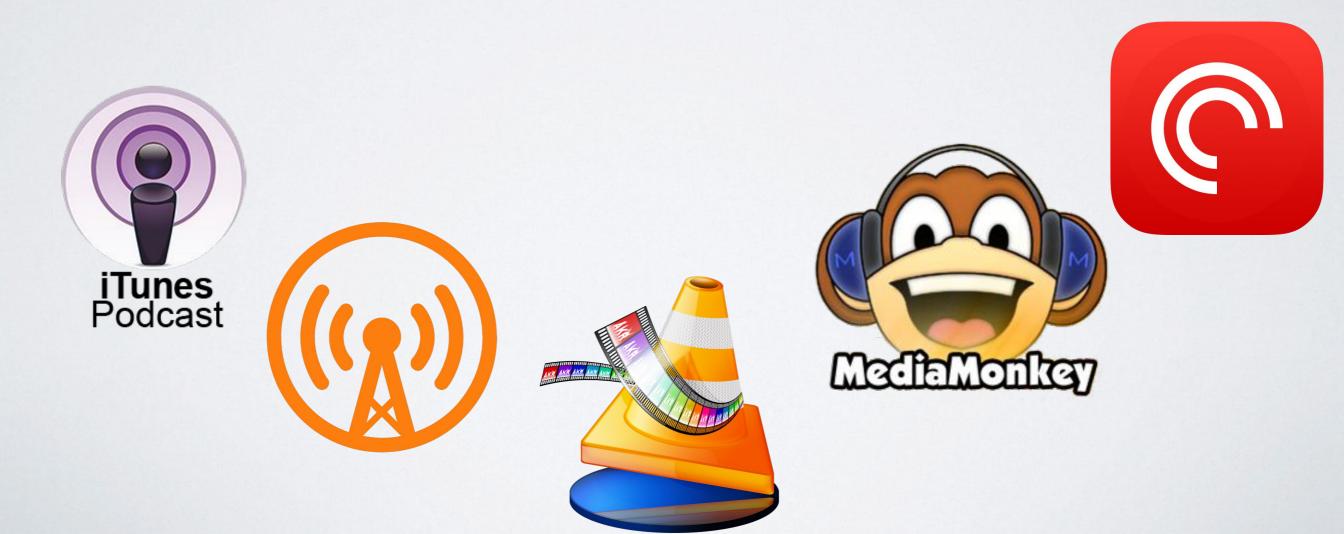

#### PODCAST DIRECTORIES

*i*Tunes

archive.org

SoundCloud

Ourmedia.org

**Podomatic** 

Amazon S3

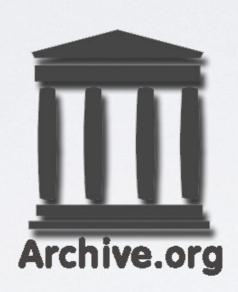

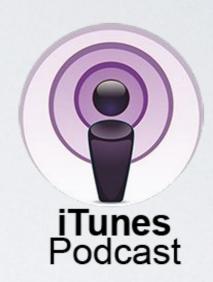

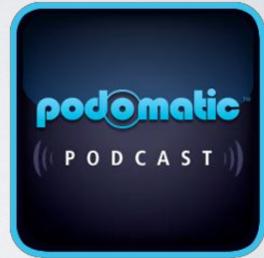

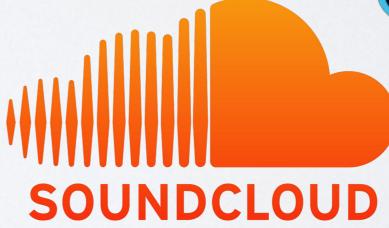

# WHY INTEGRATE PODCASTING INTO EDUCATION

- Get information about programs and services out to the community.
- Demonstrate the positive aspects and uses of current technologies
- · Use the technology to teach the technology.
- · Provide multiple formats for learning.

- content
- permissions and consent
- technology requirements
- format
- training
- frequency
- length
- marketing

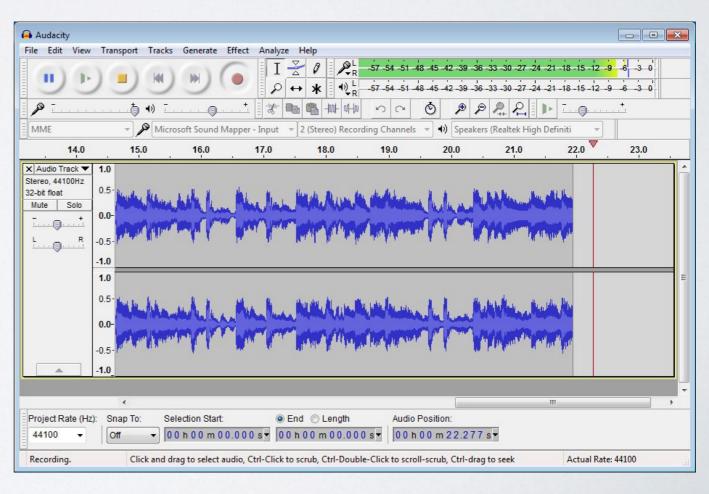

## SOFTWARETO MAKEA PODCAST

Garage Band
 (https://itunes.apple.com/ru/app/garageband/id40
 8709785?mt=8)

Audacity

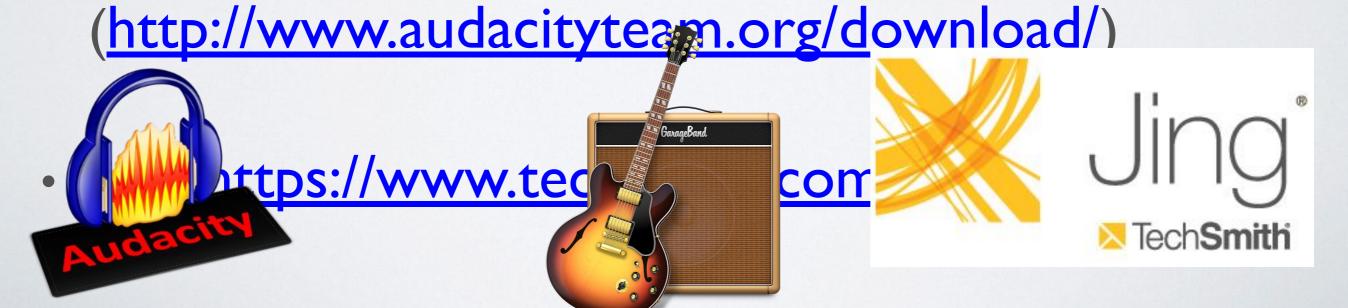